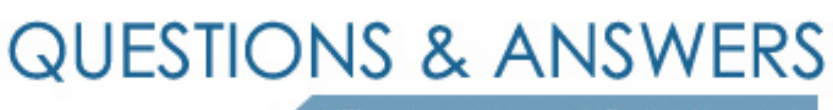

Kill your exam at first Attempt

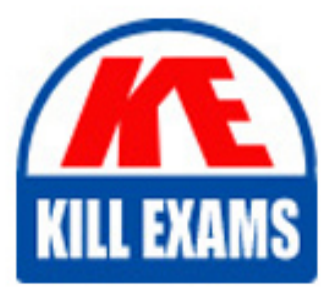

000-787 Dumps 000-787 Braindumps 000-787 Real Questions 000-787 Practice Test 000-787 dumps free

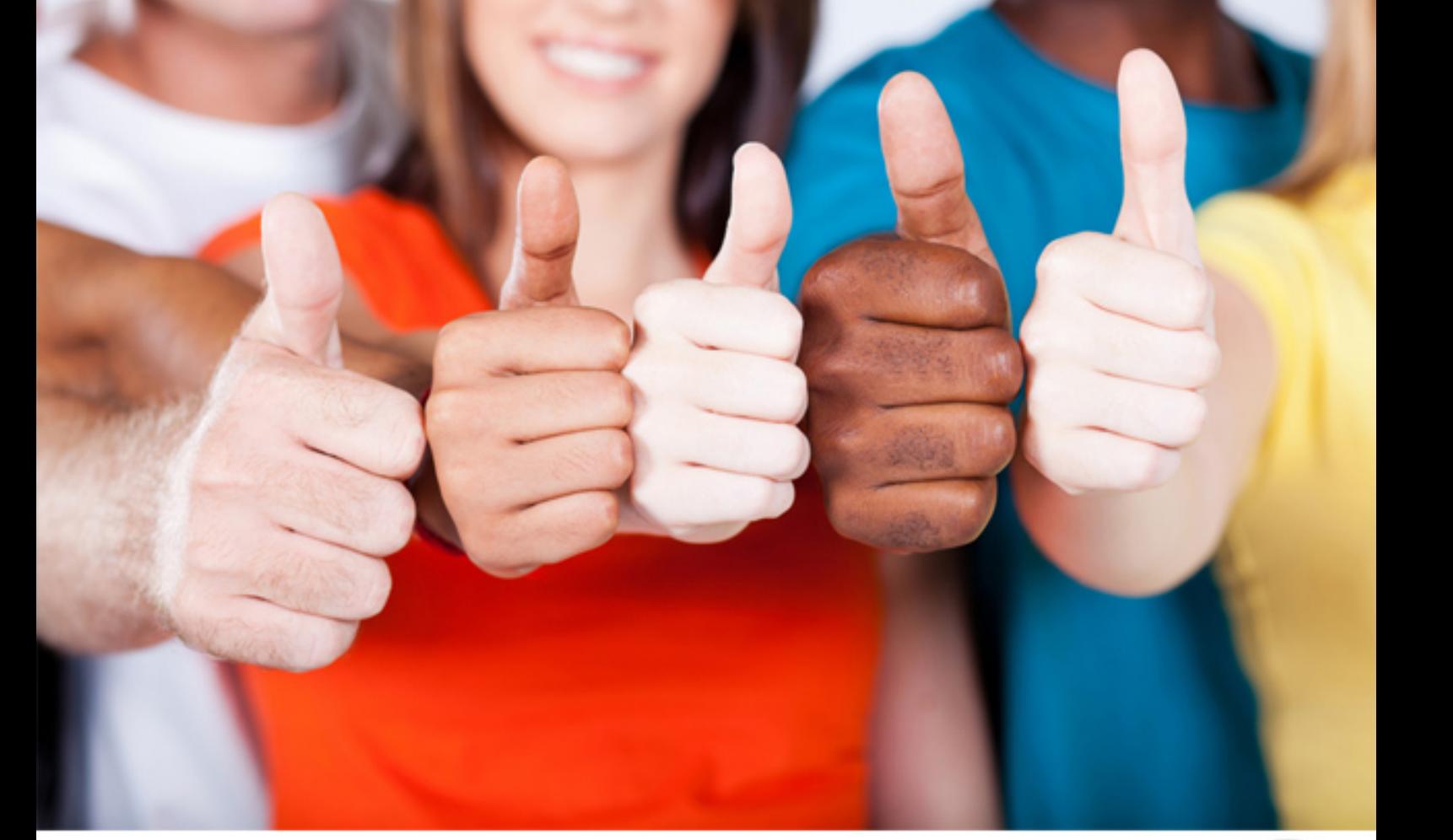

# **000-787 IBM**

IBM Tivoli Business Sys MGR V3.1 Distributed Implementation

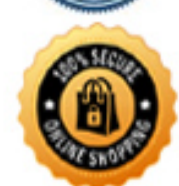

**BES** 

#### **QUESTION:** 55

Why would a customer configure IBM Tivoli Enterprise Console (ITEC) by using the tbsmstatus.ksh script?

A. This script allows ITBSM to display the status included in ITEC events.

B. This script is used to configure ITEC to monitor the status of the ITBSM servers.

C. This script installs all BAROC definitions and ITEC rules used by Event Enablement.

D. This script installs the BAROC definition and ITEC rule used to synchronize status coming from ITBSM to ITEC.

#### **Answer:** D

#### **QUESTION:** 56

How is Event Enablement tracing turned on in a Windows environment?

A. ee\_config -t B. bash ee\_config –t C. tserver ee\_config -t D. tserver ee\_utility -t

### **Answer:** D

#### **QUESTION:** 57

An operator has difficulty connecting the IBM Tivoli Business Systems Manager (ITBSM) Console to the Console Server. Which two files on the operator's workstation should be checked for log information? (Choose two.)

A. TBSM1.log B. Console1.log C. msgGTM\_CN.og D. TBSMServer1.log E. orbtrc.31082004.1649.53.txt

#### **Answer:** A, E

**QUESTION:** 58 When is it advantageous to define different distributed resource classes?

- A. when the classes have different tasks or icons associated with them
- B. when multiple IBM Tivoli Monitoring profiles are required for a given class
- C. when multiple classes are associated with the same IBM Tivoli Monitoring profile
- D. when more than 10,000 instances will exist for a single class (then the instance load

should be split between two resource classes)

#### **Answer:** A

#### **QUESTION:** 59

Which two actions add a distributed resource to the All Resources view? (Choose two.)

A. initial event

- B. AddResource command
- C. defineplacementrule command
- D. insertion via the IBM Tivoli Business Systems Manager (ITBSM) GUI
- E. simulated event generated via the Event Enablement command ihstttec

#### **Answer:** A, E

#### **QUESTION:** 60

How is the Object Discovery Service started when using the CA TNG Intelligent Monitor?

A. start the bsmeventserv daemon

B. start the bsmeventserv process

C. execute the Event Discovery Tivoli Task

D. use the Administrative Tools in the Control Panel

#### **Answer:** D

#### **QUESTION:** 61

When would you send an event from IBM Tivoli Enterprise Console (ITEC) to IBM Tivoli Business Systems Manager (ITBSM) via a change rule, assuming you want to keep the status in ITEC and ITBSM in sync?

A. when an APM event is initially generated

B. when the resource class changes for a given event

C. when an event in ITEC is deleted from the database

D. when an existing event in ITEC is acknowledged or closed

#### **Answer:** D

#### **QUESTION:** 62

Which three security privileges must the WebSphere User ID have? (Choose three.)

A. log on as a service user right

- B. log on as a batch job user right
- C. create a token object user right
- D. generate security audits user right
- E. replace a process level token user right
- F. act as part of the operating system user right

**Answer:** A, C, F

## For More exams visit https://killexams.com/vendors-exam-list

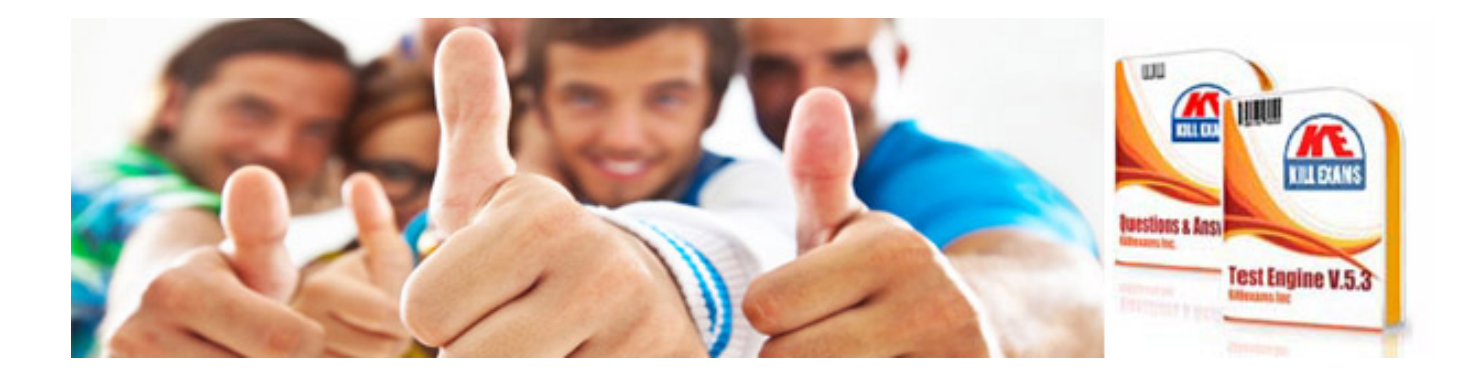

*Kill your exam at First Attempt....Guaranteed!*